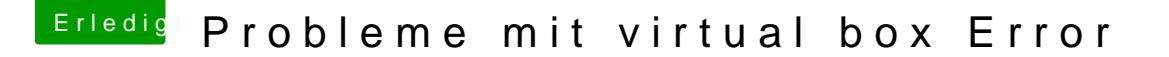

Beitrag von al6042 vom 7. August 2016, 18:48

Ich verstehe nicht was du damit meinst... Wird der USB-Stick als Boot Device im BIOS angezeigt? Steht er da an erster Stelle? Oder gibt es eine Taste für dein Gerät, mit der du die Boot-Reihenfo Rechners auswählen kannst?